## **AutoCAD Serial Number Full Torrent Free [32|64bit] [Updated]**

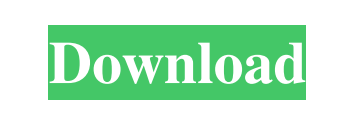

## **AutoCAD Download**

1. What is Autodesk and what does it do? Autodesk Inc. is a San Rafael, California-based developer and publisher of 3D modeling and animation software. Its products include AutoCAD, Autodesk Revit, SketchBook Pro, CorelDRAW, and AutoCAD Map 3D. Autodesk also produces some game development tools. The company was founded in 1982 by two MIT graduates named John Walker and John Warnock. 2. What is Autodesk AutoCAD? AutoCAD is a computer-aided design (CAD) application that is widely used in the design and drafting industry. It is primarily used for 2D drafting and 3D modeling and animation, including 2D design and the development of 3D models and animations. AutoCAD offers several types of drafting: Vector drawing Spline drawing Raster image drawing Freehand drawing 2D view 3D view 2D drafting 3D modeling 2D Animation 3D Animation 2D rendering 3D rendering Text editing Web publishing Pencil drawing Vector image editing In the past, AutoCAD users used a command line to connect with the program. Today, users can also use AutoCAD through a Graphical User Interface (GUI). A client/server architecture means that the program can run on a central computer (server) and on a smaller client computer (terminal or client machine). The user can use either a terminal or a separate program to connect to the server computer. 3. What is AutoCAD's market? AutoCAD is the most widely used CAD program in the world. The program offers many types of editing capabilities and is used in a variety of sectors including architecture, civil engineering, aerospace, construction, industrial, mechanical, and automotive. Autodesk's revenue in 2016 was \$5.1 billion. 4. What are the different types of drawing in AutoCAD? There are several types of drawing in Autodesk AutoCAD. Each type provides a different combination of functions and tools. Vector drawing Spline drawing Raster image drawing Freehand drawing 2D view 3D view

XREF An add-on package for AutoCAD Free Download enables users to convert files between formats, use object extraction, and is included with AutoCAD LT. C++ programming interface The C++ programming interface was introduced in version 2007. It enabled users to write application modules which work with AutoCAD objects. Examples of these include: Dynamic docking Dynamic docking is a software extension for AutoCAD which enables users to create custom docking panels in a user interface. Alternate keystroke commands The following alternate keystroke commands are listed in the AutoCAD User's Manual for both AutoCAD and AutoCAD LT. The default keystroke for each command is in the keystrokes list below. AutoCAD LT 2010 This feature is similar to the analogous command in AutoCAD LT 2009. Networking The following network tools are available for AutoCAD: AutoCAD R12 support for databases In AutoCAD R12, a new database technology was introduced. Instead of using the proprietary binary format, the R12 format enables the use of the ASCII, DB2, MS SQL Server, and Oracle text databases. The ASCII text database is commonly used for log files and source code. The others are commonly used for data. There are no limitations on the type or structure of the data stored in a database table. The tables may contain one or more columns. Tables may be linked to another table in the same database or a different database. The database engine does not require a foreign key relationship between tables. Each text file is stored as a "table of blocks". Blocks are recorded as a "row" in the "table". The "row" records the text of the block and also has a "key" which identifies the block. A BLOCK table is defined as the text file being used and the ROW table contains the text data as rows. The "key" field is a foreign key field that links the ROW table to the BLOCK table. AutoCAD R12 databases are contained within a single "database file". The "database file" is usually called "dbc.dbase" or "dbc.dbf". The default file can be changed by the user or programmatically by an AutoLISP application. AutoCAD R12 supports "select a1d647c40b

**AutoCAD Activation Code**

Change your platform to win32 and Windows XP. Download Autocad Asf and extract it to the folder c:\apps\Autocad\enu\ Asf Now launch Autocad and then click on Setup/keygen. Select the Activate keygen option and then click on Continue. It should now open a new window that says "You are about to activate the license for Autodesk Autocad". Save the file with the following name "Autocad license.txt" and then close the dialog box. After saving your license file, go to the following folder: c:\apps\Autocad\enu\tools Open the file by double clicking on it. You will be asked to replace the license text with the one you have just saved. It will also ask you to save this as a backup in case you do not want to go through the entire process again. Click OK to continue. After the application is started, launch Autocad and click on Setup. Now, under the License tab, the section named "Autocad license" should be visible. Click on Activate to activate the license. Autocad will now open, and you will be asked to activate the license. \*\*NOTE\*\* : This license can be activated for both Autocad as well as Autocad Architect. \*\*NOTE\*\* : This license is for Autocad 9 only. After the activation process is over, you will be asked to open the Autocad options to activate the product. This is the final step to complete the installation of Autocad. You need to run the setup with administrator privileges. Once you open the setup, choose Repair or Remove instead of Install. This will repair your Autocad or remove the current installation and reinstall Autocad as if you had the setup disk. To do this, choose either Repair or Remove. You will be presented with a dialog box, from which you can choose to repair your Autocad, or remove it. Once you select either option, the Setup will start from the beginning. \*\*NOTE\*\* : The user's serial number will be stored for security reasons. This serial number is used to identify you as the rightful owner of the program and for validation purposes. It is not used for your personal license use. You can import

**What's New in the AutoCAD?**

The new Markup Import feature is integrated in both the AutoCAD 2023 drawing template and a new Markup Assist workspace. The Markup Assist workspace can be accessed by choosing Insert > Markup Assist Workspace or by using the new "Markup" command under the Home

menu. With the new Markup Assist workspace, you can use a single click to import existing text on paper or PDF documents, or upload a new file to send feedback. From there, you can use the "See Markup as Referencing" option to view your design as part of the paper or PDF and see where it needs to be adjusted. Then use the "Edit Markup" command under the Home menu to quickly make changes directly to the drawing. After you make changes, the "Apply Markup" command under the Home menu automatically applies the changes to the drawing. This eliminates the need for a subsequent command to reapply the changes. It also makes it easier to work with a large number of changes, as there is no need to perform a series of commands. You can also add text directly to the drawing from text files, images, and text boxes (link: Download) and see the Markup Assistant to ensure that the text is in the right location. The new Markup Assist workspace also includes a new feature called "Markup Assist" that provides instructions, definitions, and tips directly in the drawing view. Once you click "Markup Assist" under the Home menu or hover your mouse on the "Markup" command and press Enter to activate the assist workspace, you can see it in the drawing view, as shown below. Rapidly send and incorporate feedback into your designs. Import feedback from printed paper or PDFs and add changes to your drawings automatically, without additional drawing steps. (video: 1:15 min.)The new Markup Import feature is integrated in both the AutoCAD 2023 drawing template and a new Markup Assist workspace. The Markup Assist workspace can be accessed by choosing Insert > Markup Assist Workspace or by using the new "Markup" command under the Home menu.With the new Markup Assist workspace, you can use a single click to import existing text on paper or PDF documents, or upload a new file to send feedback. From there, you can use the "See Markup as Referencing" option to view your design

## **System Requirements:**

Pixar A Bug's Life is not supported on macOS 10.9. Due to technical reasons. Minimum Hardware Requirements Pixar A Bug's Life requires a 64-bit processor (Intel or AMD) running at least Intel Core 2 Duo 3 GHz with a recommended minimum of 3 GB of RAM. Software Requirements Pixar A Bug's Life requires the following software: Software Mac Requirements Mac OS X 10.7 or later Minimum Software Requirements Pixar

Related links: